## **ENETAMS**

# **CUCTEMA КОРПОРАТИВНОЙ** АВТОРИЗАЦИИ WNAM

Российское программное обеспечение контроля сетевого доступа

Компьютерные сети предприятий обеспечивают подключение корпоративных компьютеров, принтеров, телевизоров, IP-телефонов, и иного оборудования. Беспроводные сети, помимо этого, используются для гостевого доступа, а также для личных устройств сотрудников. Удалённое подключения к сети через Internet обеспечивается средствами защищённого доступа.

Во всех этих сценариях администраторы сталкиваются с задачами обеспечения безопасных, контролируемых подключений на основе правил и политик, утверждённых на предприятии, противодействия атакам и угрозам, протоколирования всех попыток получения доступа.

#### ПРОГРАММНОЕ ОБЕСПЕЧЕНИЕ WNAM

Программное обеспечение Wireless Network Access Manager версии 1.6 с модулем «Корпоративная авторизация» позволяет внедрить в сети предприятия передовые механизмы контроля и управления сетевым доступом. Они функционируют для проводных, беспроводных и удалённых подключений с авторизацией корпоративных и гостевых пользователей или устройств.

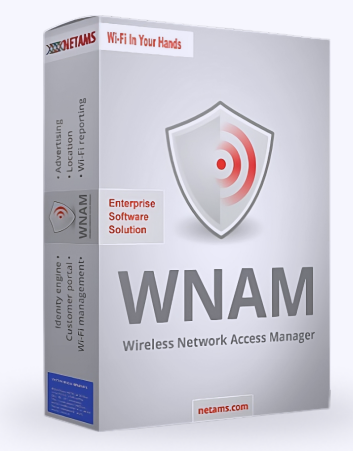

#### АУТЕНТИФИКАЦИЯ И АВТОРИЗАЦИЯ

Аутентификация заключается в проверке подлинности предоставленных учётных данных того, кто запрашивает сетевой доступ, и различных параметров самого запроса. Авторизация проверенного пользователя назначает подключению некоторые ограничивающие атрибуты, например номер VLAN, правило ACL, лимит скорости загрузки.

Каждая попытка подключения протоколируется, что используется как для целей расширенной диагностики конфигурационных и сетевых проблем, так и для уведомления ИБ-систем. Собранные аккаунтинг-данные позволяют строить различные отчёты об использовании ресурсов сети.

#### КОНТРОЛЬ СЕТЕВОГО ДОСТУПА

Для корпоративных подключений WNAM проверяет предоставленный TLS-сертификат, который может быть выписан пользователю удостоверяющим центром предприятия, или самой системой. Поддерживается защищённая проверка пар «логин-пароль» на основании встроенной базы данных, либо доменов Active Directory и других служб каталогов.

Доступ обезличенных устройств контролируется с автоматическим профилированием по МАС-адресу, производителю, функциональным параметрам, работе сенсоров, результатам сканирования, и иным критериям.

Авторизация гостевых беспроводных подключений проводится в соответствии с требованиями законодательства по СМС, звонку, ваучеру, гостиничной системе, или через Госуслуги.

#### **Wireless Network Access Manager**

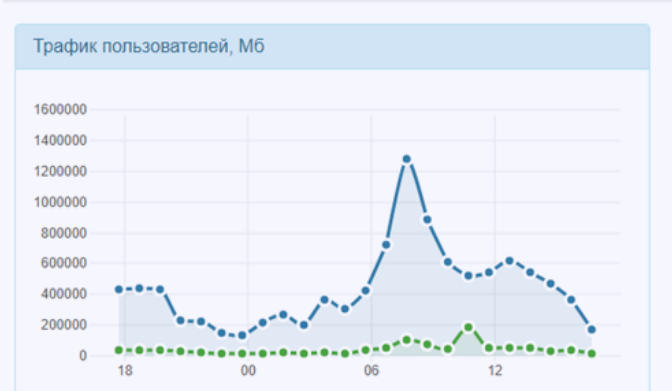

Сволка

Пользователи

Сессии

Конфигурация -

#### Статистика работы системы

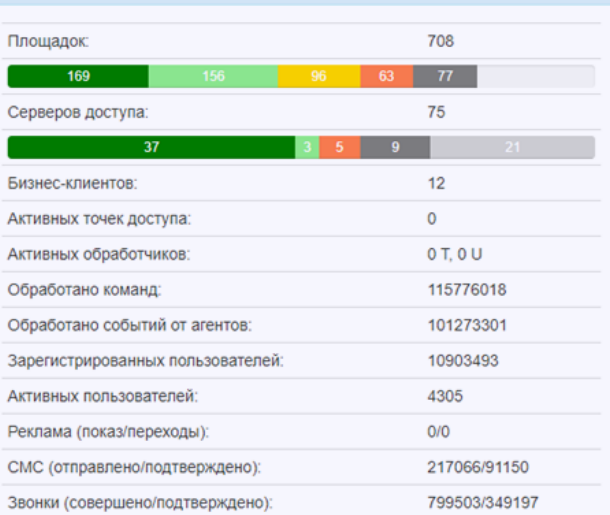

### КОНТРОЛЬ ДЕЙСТВИЙ АДМИНИСТРАТОРОВ

Для централизованного управления подключениями администраторов к сетевому оборудованию WNAM работает с ним по протоколу TACACS+ и позволяет настроить аутентификацию доступа, разрешения допустимых к исполнению команд, и их протоколирование.

**WNAM** является полностью локальной, зарегистрированной в Реестре Минцифры разработкой, работающей под управлением ОС Linux, в том числе в кластерном, распределённом и отказоустойчивом исполнении. **WNAM совместим со множеством проводного** и беспроводного оборудования, реализующего протоколы RADIUS, 802.1x, Captive Portal, в частности и российского производства.

#### ВОЗМОЖНОСТИ СИСТЕМЫ WNAM

#### Поддерживаемые подключения

- Проводные: MAC Bypass, 802.1X
- Беспроводные: MAC Bypass, Captive Portal, 802.1X
- Удалённые VPN: 802.1X

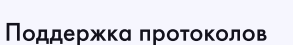

- RADIUS
- $802.1X$  $\bullet$  PAP
- 
- EAP-TLS • PEAP
- $\bullet$  SCEP

• TACACS+

 $\cdot$  LDAP

• SNMP

• Syslog

#### Взаимодействие с оборудованием

Согласно штатной документации производителя оборудования по настройке контроля доступа: RADIUS, TACACS+, SNMP.

#### Политики аутентификации на основе

- Источника запроса
- Типа подключения (проводной, беспроводной, VPN)
- Параметров беспроводной сети (SSID)
- Протокола подключения
- RADIUS-атрибута
- Профилирования по МАС адресу, таблицам МАС, вендору, DHCP, CDP, LLDP, SNMP, NMAP проберам и сенсорам
- Совпадения в полях Serial, DN, SAN, Issuer полей TLS-сертификата
- Членства пользователя в домене Windows или FreelPA, доменной группе, атрибута

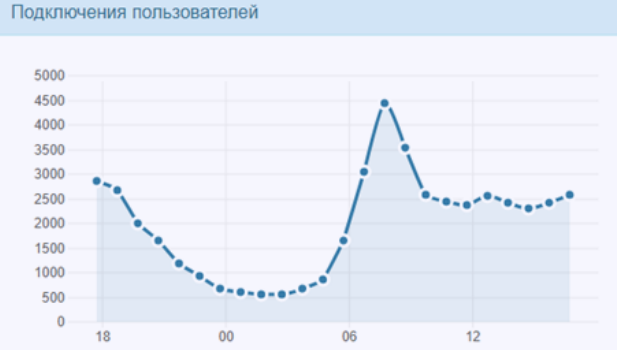

Отчёты -

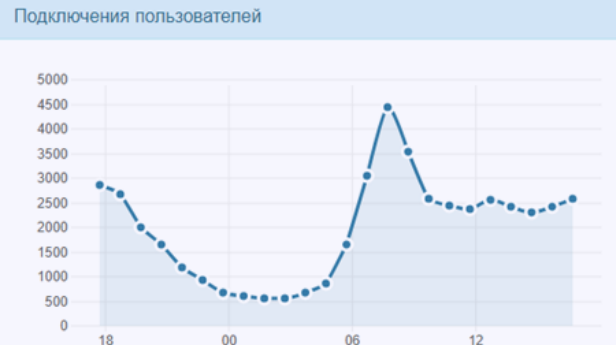

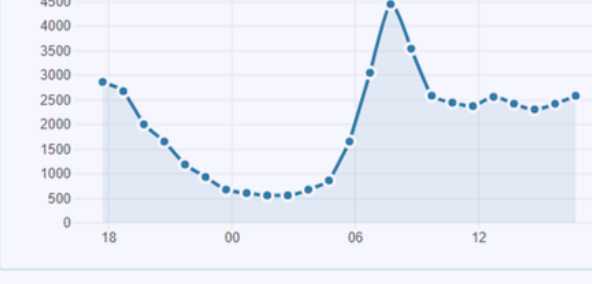

#### Состояние сервера wnam-master

Лиагностика -

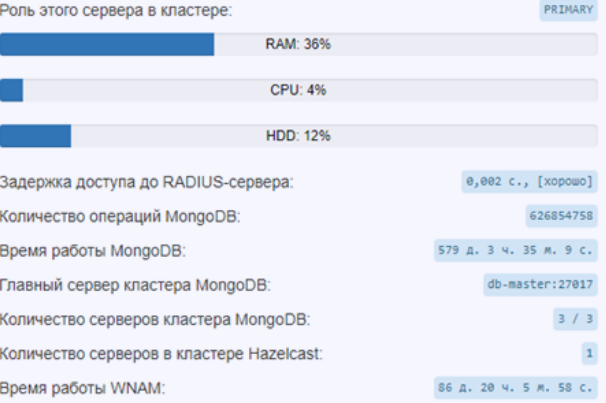

#### Политики авторизации

- Назначение VLAN, ACL, загружаемых ACL (с их редактором), лимитов объёма и скорости трафика, произвольных RADIUS-атрибутов
- Контроль числа эндпоинтов на учётную запись
- Редирект на гостевой портал
- Помещение эндпоинтов в карантин для утверждения по результатам профилирования
- Интеграция с системой пост-авторизационных проверок состояния эндпоинта через сервер и агента «Сакура»

#### Удостоверяющий центр

- Встроенный УЦ с созданием корневого, подчинённого УЦ и сертификата для ЕАР-подключений
- Подключение любого числа доверенных корневых или подчинённых УЦ
- Создание запроса на подпись сертификата, и его последующий импорт
- Выписывание пользовательских сертификатов администратором, или через веб-портал самообслуживания

• Выписывание пользовательских сертификатов в УЦ предприятия через SCEP

#### Взаимодействие со службой каталогов

- Получение списка доменных групп (с фильтром) для обработки правил аутентификации
- Запрос принадлежности пользователя к доменной группе
- Защищённая проверка пароля пользователя при ЕАР-PEAP/MSCHAPv2 подключении
- Поддержка взаимодействия с несколькими доменами одновременно

#### Гостевая авторизация

- Перенаправление неавторизованных устройств на портал для проведения их идентификации
- Авторизация по СМС, звонку, ваучерам, порталу Госуслуги и т.п.
- Конструктор демонстрируемых абоненту сети страниц
- $\bullet$ Возможности проведения рекламных кампаний, опросов
- Множественные отчёты
- Интеграция с СОРМ

 $\sim$ 

#### **MAC** Время начала E4:02:9B:7B:8F:B8 28.06.2023.00:17:00 Идентификатор Имя host/BAL-WD-939FJB9 BAL-WD-939FJB9\$ IP адрес Метод EAP PEAP 10.241.200.23 **SSID** WNAM-09 Фреймов  $12$ Площадка WNAM-09 Сервер доступа cl9800-2 [WLAB] [cl9800-2:172.16.130.100] Аутентификация EAP/AD сотрудники ASTRA Тэг astra wifi Авторизация Тэг **Fast Allow**

#### Лог подключения:

1: fillFromRadiusAttributes - identity: 'host/BAL-WD-939FJB9.lab.wnam.ru', portType: WirelessEAP 2: fillFromRadiusAttributes - mac: 'E4:02:9B:7B:8F:B8 3: fillFromRadiusAttributes - nas: 'WLAB', id: 637206e5edabbe20ed430b19, vendor: CISCO [enabled] 4: fillFromRadiusAttributes - nas: IP address: 10.241.200.6, identifier: 'c19800-2:172.16.130.100', port: 'capwa 5: fillFromRadiusAttributes - ap: '50:87:89:C0:27:1C', ssid: 'WNAM-09' 6: fillFromRadiusAttributes - site: 'WNAM-09', id: 704 [enabled] 7: fillFromRadiusAttributes - session id: '06C8F10A00002DE4FEABB391' 8: matchDeviceProfiles - matched: 'Вендор: Intel Corporation' 9: findOrCreate - a1profiles candidates: 18, a2profiles candidates: 18 10: filterForMachineAuthorized - a1profiles candidates: 18, removed 0, customer is machine\_authorized 11: requestAttributeCheckInAd - username 'BAL-WD-939FJB9\$', attr [logonCount, adminDescription], domain 'lab.wn 12: requestForAdAttribute - a1profiles candidates: 18, removed 0, cache\_requested=1, cache\_found=0  $x = x$  $\mathbf{r}$ 

Закрыть

#### Параметры записи о сессии

#### Контроль доступ к оборудованию

- Проверка источника подключения
- Проверка пароля и прав администратора в локальной базе данных, или в домене
- Назначение списка запрещенных и разрешенных к выполнению команд

#### Логирование и отчетность

- Протоколирование всех сессий корпоративных подключений с детальным логированием всех шагов проверки правил аутентификации и авторизации
- Уведомление внешней системы (например SIEM) о событиях авторизации, конфигурирования по протоколам SNMP и Syslog
- Хранение сессий подключения со статистикой по трафику
- Отчёты по источнику, политикам подключений, списки ЭНДПОИНТОВ
- Поиск сессий подключения к оборудованию, в том числе по отправленным ему конфигурационным командам

#### **ЛИЦЕНЗИРОВАНИЕ**

Программное обеспечение WNAM лицензируется по общему числу подключающихся устройств (эндпоинтов), кроме гостевых, поставляется с бессрочной лицензией, не требующих подписок и использования облачных технологий. Производитель WNAM, совместно с компаниями-партнёрами, оказывает услуги по проектированию, внедрению, кастомизации последующей и технической поддержке системы корпоративной сетевой авторизации.

#### СПИСОК ПАРТНОМЕРОВ

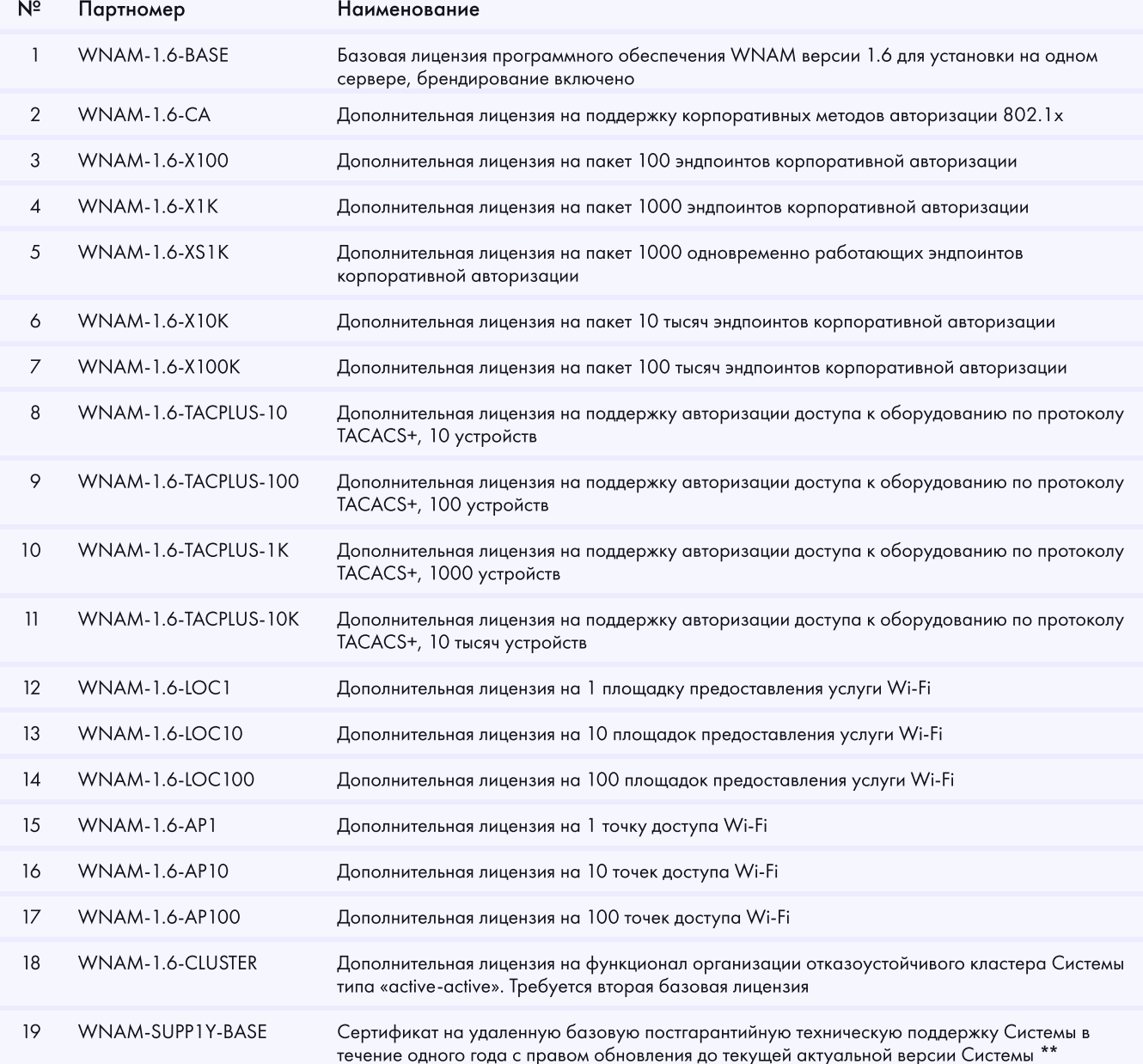

#### СПИСОК ПАРТНОМЕРОВ

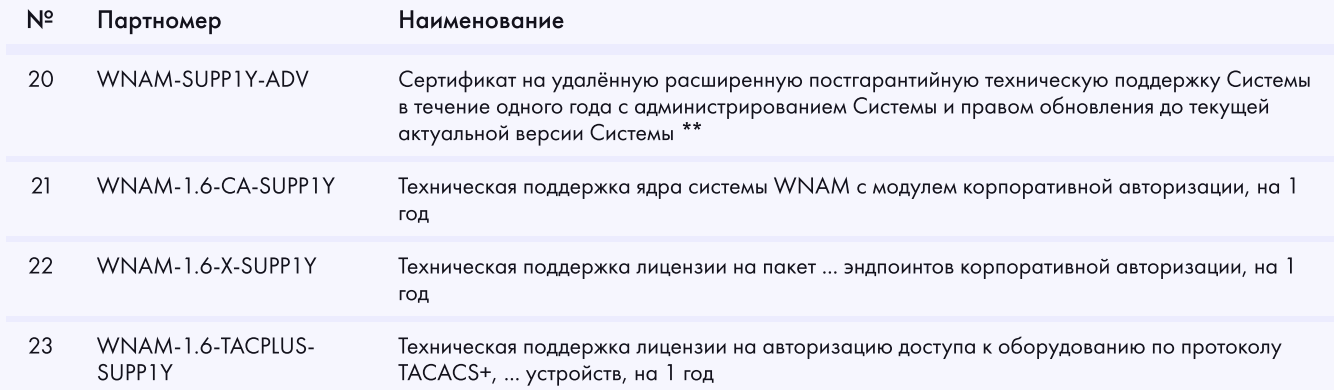

### **РАЗВИТИЕ**

В 2023 году запланированы следующие работы по совершенствованию возможностей системы корпоративной авторизации WNAM, а именно:

- Усиление поддержки временной изолированной работы узла авторизации на удаленном объекте кластера
- Возможность гибкого редактирования политик аутентификации с использованием логических выражений
- Возможность гибкой настройки внешнего вида таблиц пользователей, сессий и ряда отчетов
- Настройка выбора сертификата RADIUS-сервера в зависимости от источника запроса
- Контроль привязки эндпоинта к порту ЛВС, к которому он подключается
- Профилирование эндпоинта на основе NMAP-сканирования открытых портов
- Настраиваемые Пороги событий и уведомления

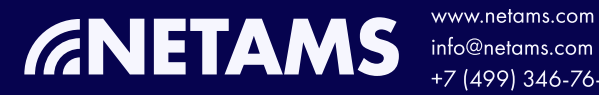

www.netams.com +7 (499) 346-76-60

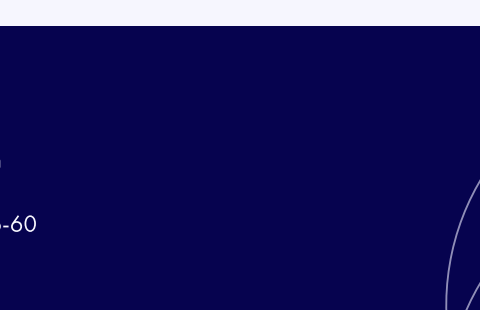